## **Ei-PRO**

## **Google Chrome、Firefox、Microsoft Edgeでの検証情報について**

2024年5月

本書では、i-PRO社製ネットワークカメラ(Internet Explorer非対応)の対応ブラウザの検証情報をお知らせいたします。 (赤文字部分追記修正) 適用機種 WV-S1536LUX/S1536LBUX/S2136LBUX/S2135UX/S1135VUX/S7130WUX/S7130UX/S8574LUX/S8573LUX/S8544LUX/S8543LUX WV-B71300-F3W1/B71300-F3W/B71300-F3/B71300-F3-1/S61301-Z2/S61302-Z4/S65340-Z4N WV-S65340-Z4K/S65340-Z4N1/S65340-Z2N1/S65301-Z1-1/S65302-Z2-1/S61501-Z1/S65501-Z1 WV-X86531-Z2/S85702-F3L/S85402-V2L/U85402-V2L/X86531-Z2-1 WV-S65340-Z2N/S65340-Z2K/B61300-ZY/B61301-Z1/B61301-Z2/B65300-ZY/B65301-Z1/B65302-Z2 WV-S35302-F2L/WV-S35302-F2L1/WV-S32302-F2L/WV-S32302-F2L1/WV-X35302-F2LM WV-S66700-Z3L/WV-S66300-Z4L/WV-X66700-Z3LS/WV-X66300-Z4LS WV-X35402-F2LM/WV-U31301-F2L/WV-U35301-F2L/WV-U31401-F2L/WV-U35401-F2L/WV-S32402-F2L/WV-S35402-F2L WV-X15700-V2LN/WV-X15300-V3LN/WV-X22700-V2L/WV-X22300-V3L/WV-X25700-V2LN/WV-X25300-V3LN WV-X15500-V3LN/WV-X22500-V3L/WV-X25500-V3LN WV-S22500-V3L/S15700-V2LN/S15700-V2LK/S15500-V3LN/S25700-V2LN/S25500-V3LN/S1536LNS WV-U1114AJ/U2114AJ/U1113AJ/U1134AJ/U1133AJ/U1132AUX/U1132AJ/U1130AUX/U1130AJ WV-U11300-V2/WV-U21300-V2L WV-U1533AJ/U1532LAUX/U1532LAJ/U2134AJ/U2132LAUX/U2132LAJ/U2130LAUX/U2130LAJ/U2532LAJ WV-U2530LAJ/U1142AJ/U1542LAJ/U2142LAJ/U2140LAJ/U2542LAJ/U2540LAJ WV-S4176J/S4176UX/S4576LJ/S4576LUX/S4156J/S4156UX/S4556LJ/S4556LUX

WV-S1136UX/S1536LTNUX/S2136LUX/S2536LNUX/S2536LTNUX

WV-X1534LNJ/X1571LNJ/X2232LJ/X2533LNJ/X2571LNJ

検証PC ・Windows 10 1809, intel Core i7-8700

・Windows 10 1803, intel Core i7-6700

・Windows 11 21H2, intel Core i7-10700

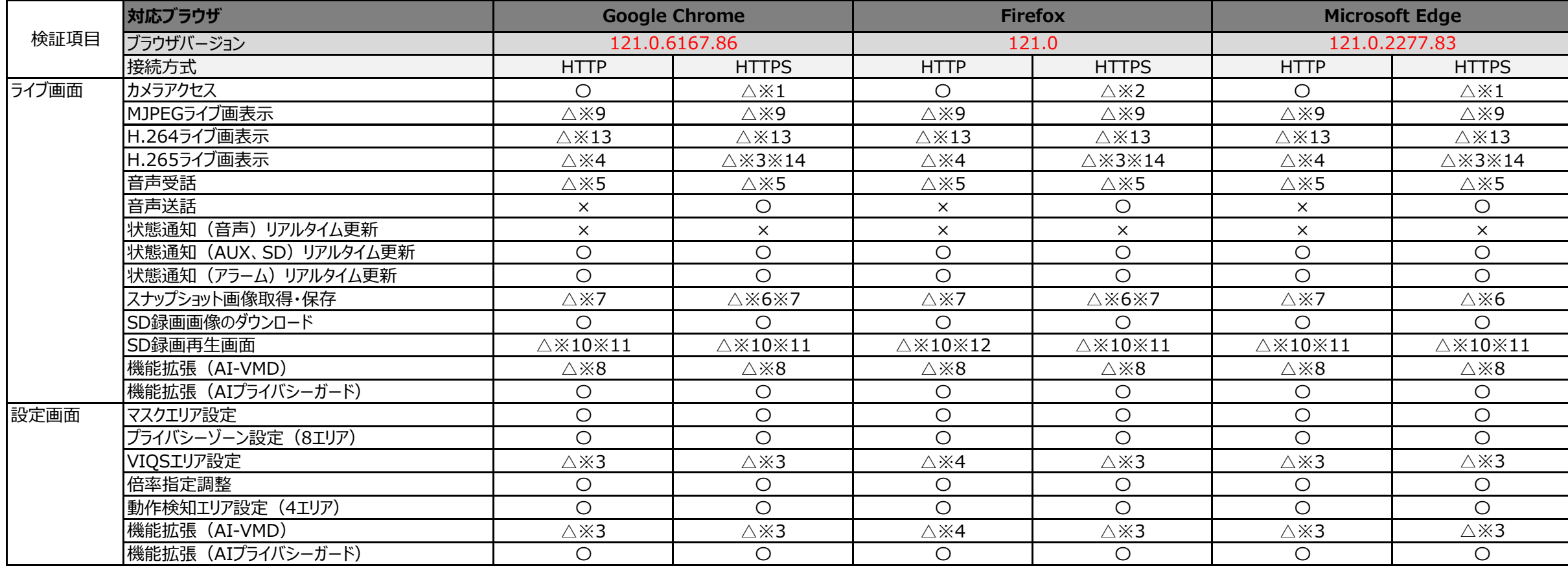

## **::i.PRO**

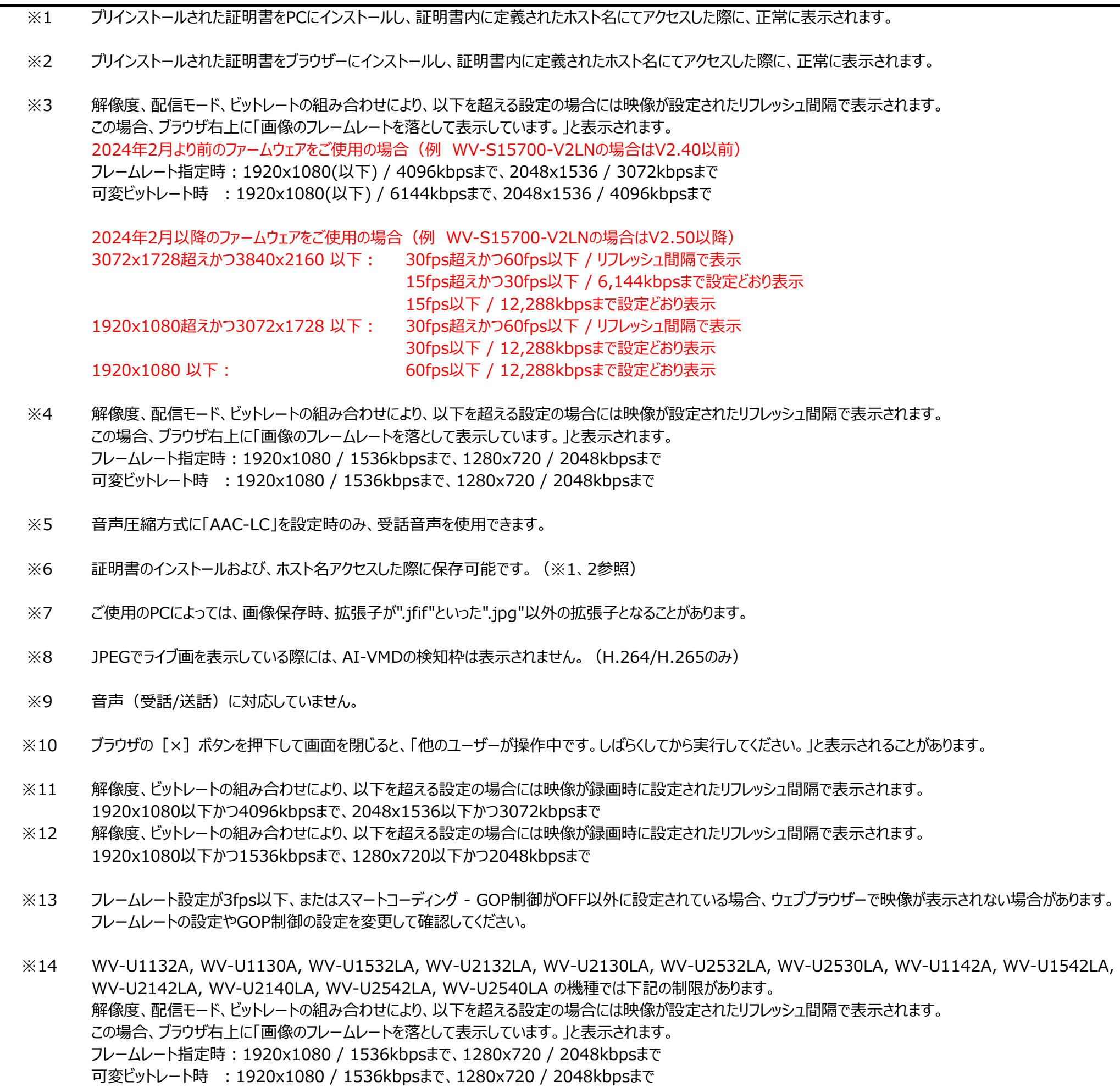

## 全般の注意事項

2/2 i-PRO 株式会社

<sup>・</sup>全画面表示をした場合に、アクセス超過となり映像が出力されない場合があります。

<sup>・</sup>マルチキャスト配信には対応していません。i-PRO設定ツール(ver2.2以降)でマルチキャスト映像の表示が可能です。

<sup>・</sup>データ暗号を設定したストリームを表示・再生できません。